# Amazon DynamoDB

#### TCSS562: Group 7

Resham Ahluwalia Savita Rana SriHarshitha Somaraju Priyanka Konduru

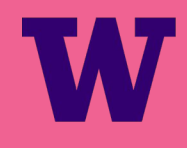

### Presentation Overview

The key points of the presentation:

- Introduction and History of DynamoDb
- **Motivation and Features**
- Use cases
- Advantages and Disadvantages of using DynamoDb
- Usability
- Cost Analysis of using DynamoDB
- Comparison with other cloud provider
- Demo
- **Conclusion**

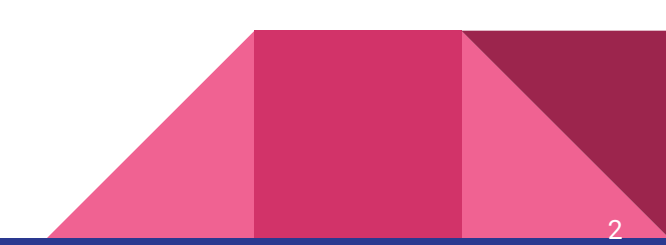

## Amazon DynamoDb

- NoSQL database service that is offered by Amazon.com
- Amazon released DynamoDb on January 18, 2012.
- Amazon DynamoDB lets you create a database table that can store and retrieve any amount of data, and serve any level of request traffic.
- Supports both document and key-value store models.

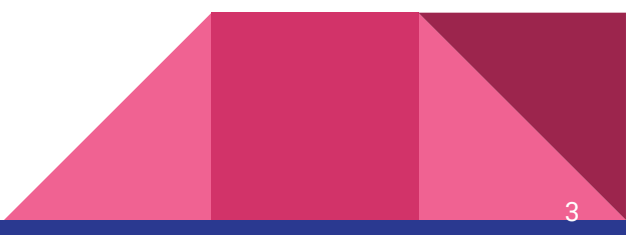

## **Motivation**

The reason for the introduction of NoSQL is because RDBMS cannot actually cope with some modern applications.This is because RDBMS has the following problems:

- Low throughput
- Only vertical scaling
- Object Relational mapping is expensive
- The thinking "one size fits all" is flawed.
- ACID (Atomicity, Consistency, Isolation and Durability) is not always needed.

4

### Features

- Automatic data replication
- Infinitely scalable read-write I/O running on IOPS-optimized solid state drives.
- A provisioned-throughput model
- Amazon DynamoDB Accelerator (DAX)
- Data backed up to S3
- Integrated with other AWS services
- Pay-per-use model
- Security and access control

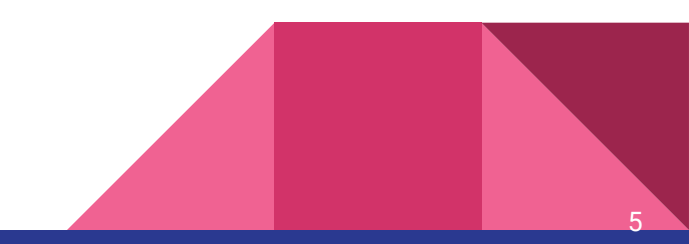

### Use Case - I

#### **Redfin Manages Data on Hundreds of Millions of Properties Using Amazon DynamoDB**

6

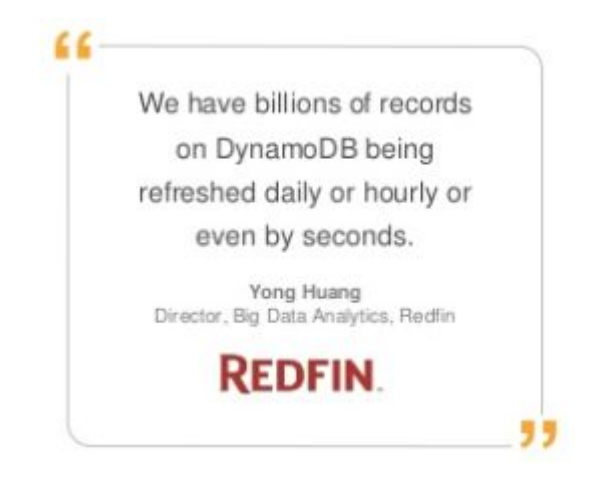

### Use Case - II

#### **Expedia's real-time analytics applications uses DynamoDB**

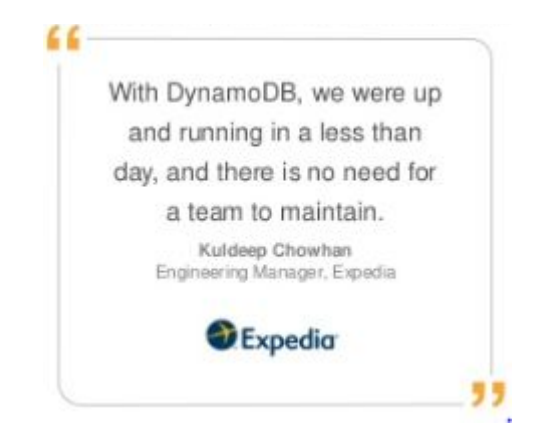

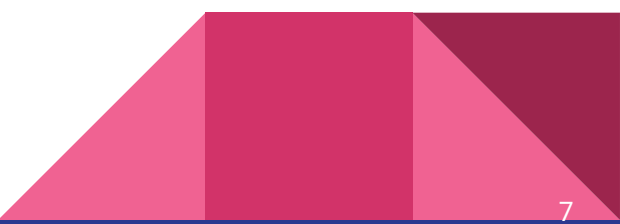

### Use Case - III

#### **Nexon uses DynamoDb as its primary game database for a new blockbuster mobile game, HIT**

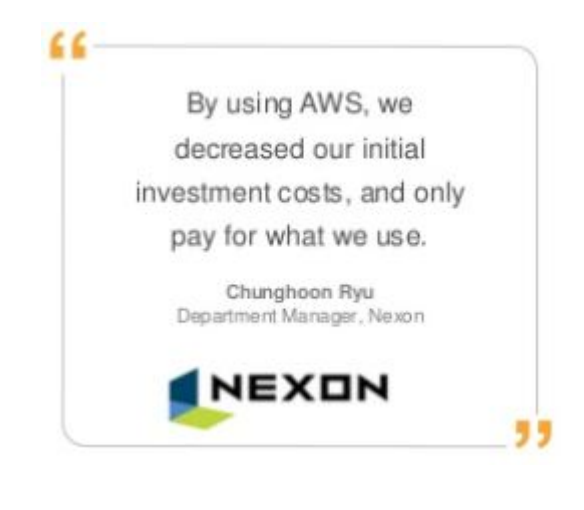

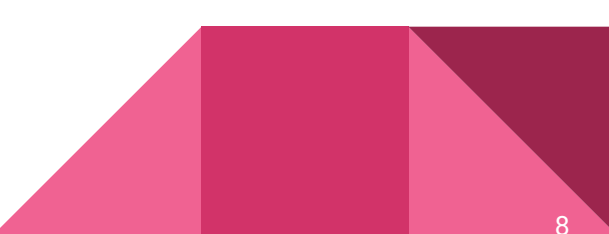

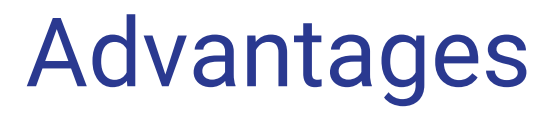

Fast, Consistent Performance Highly Scalable Fully Managed

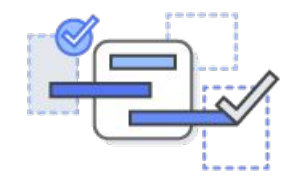

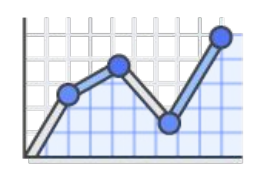

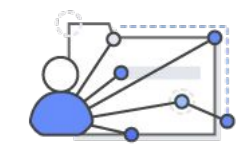

Event Driven Programming

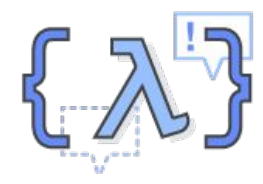

Fine-grained Access Control Flexible

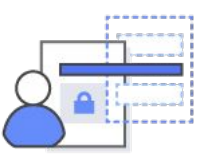

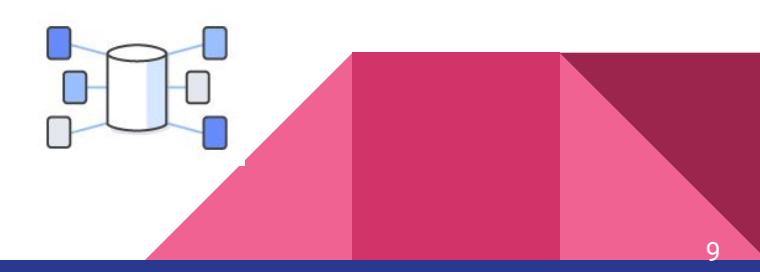

## **Disadvantages**

- 64 KB limit on row size
- Consistency comes with cost
- Attributes values cannot be null or empty
- Joins are impossible
- Indexing

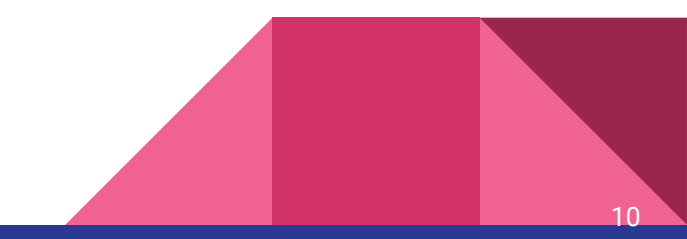

## **Usability**

- Supports various platforms (.NET, PHP, Java, Python, Ruby, etc)
- The pricing is very simple
- The data model is very flexible, use of JSON
- **Auto Scaling**
- DAX, in-memory cache that can reduce DynamoDB response times from milliseconds to microseconds making its usability very easy
- Fully managed cloud database

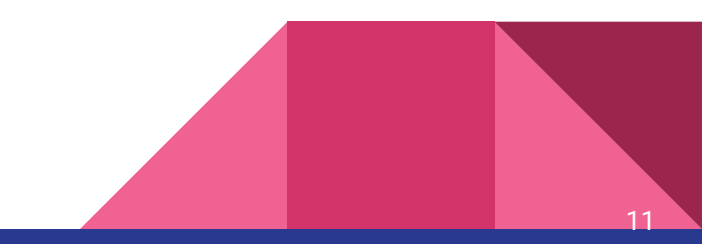

## DynamoDb Data Model

- DynamoDb is schemaless,except primary key
- Each item can have any number of attributes.
- An attribute is a name-value pair

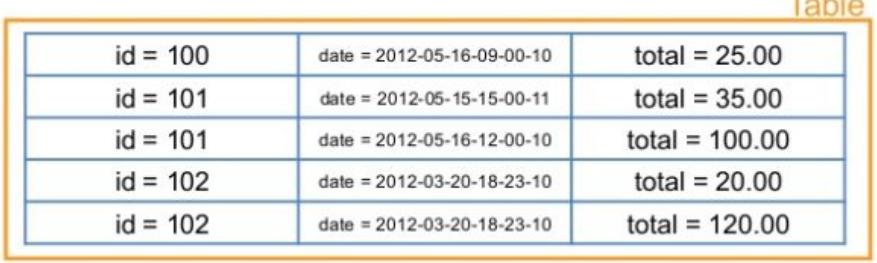

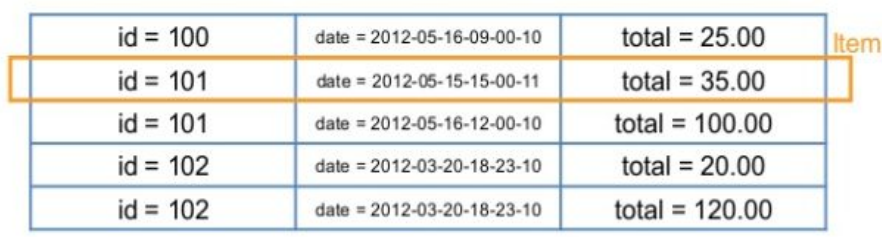

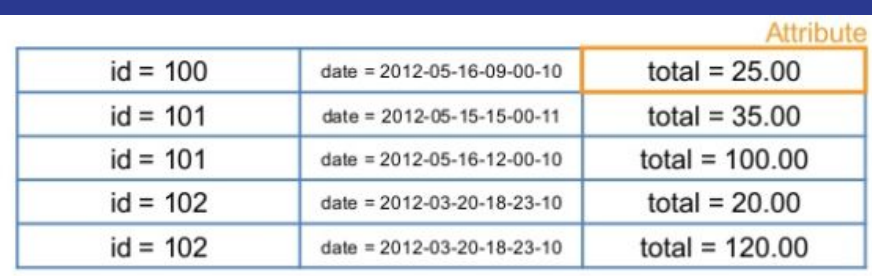

## Data model concepts

- **Primary keys** 
	- Hash type
	- Hash and Range type
- **Secondary Indexes** 
	- Local Secondary
	- Global Secondary
- DynamoDb data types
	- Scalar Data types
	- Multivalued Data types

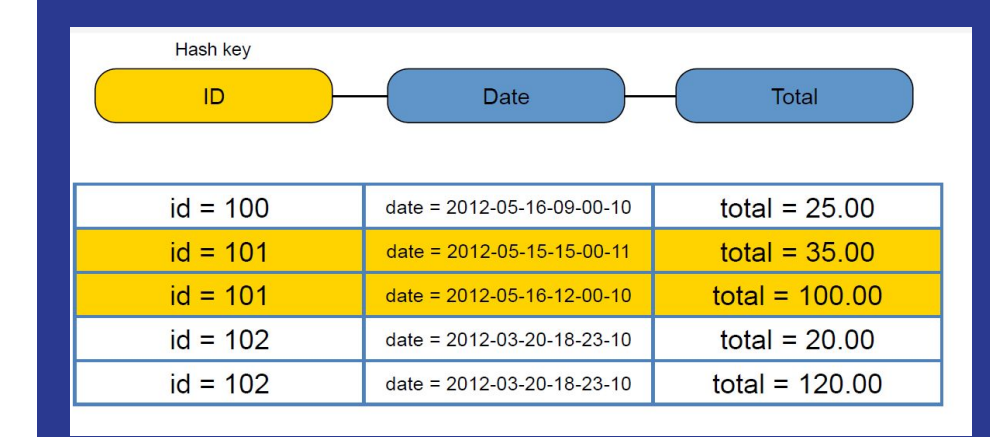

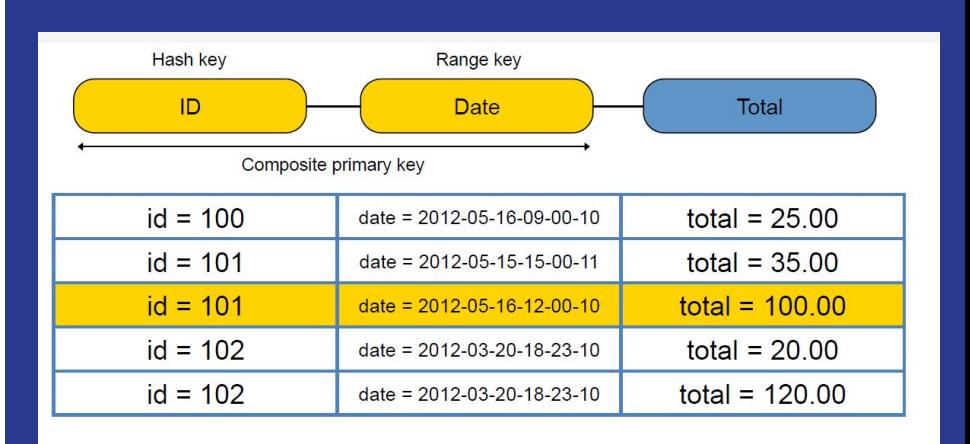

### Cost Discussion

- Terms involved in DynamoDB pricing:
	- WCU: Number of item writes per second x item size in 1KB blocks
	- RCU: Number of item reads per second x item size in 4KB blocks
	- Target utilization= Real consumed capacity / total provisioned capacity

#### **Pricing:**

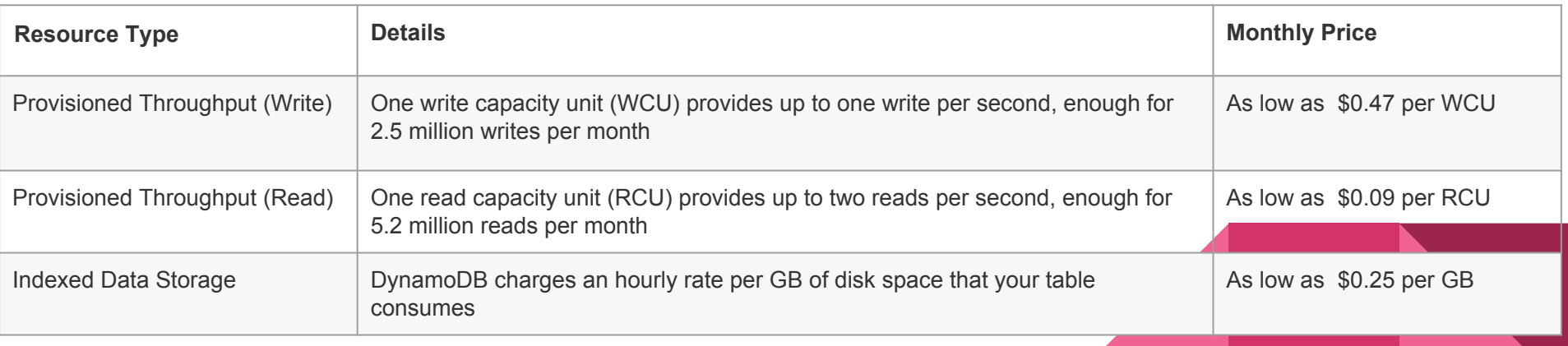

#### Cost Discussion

#### **AutoScaling Example:**

Create a new table in US East (N.Virginia) region Target utilization-70% Minimum capacity units to 100 RCUs and 100 WCUs Maximum capacity set to default limit of 40,000 RCUs and 40,000 WCUs.

**During first hour:** AutoScaling will not be triggered if actual utilization is with in target utilization Bill for the hour would be \$0.065 for the 100 WCUs provisioned (\$0.00065 \* 100), and \$0.013 for the 100 RCUs  $($ \$0.00013  $*$  100).

**During second hour:**If consumed utilization increased to 100WCU's and 100RCU's, resulting in provisioned capacity of 143 RCUs and 143 RCUs (% of 100 consumed  $\div$  143 provisioned). The bill for this second hour would be \$0.0925 for 143 WCUs and \$0.01859 for 143 RCUs.

Monthly bill for the table is the sum total of the hourly pricing of the capacity provisioned by Auto Scaling through the month.

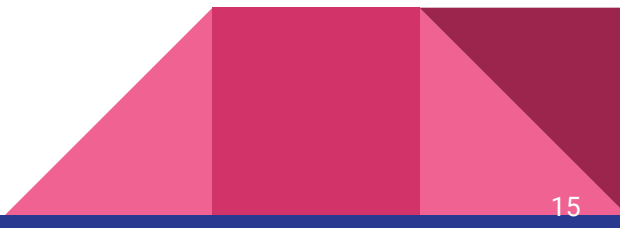

### Cost Example(US East Region):

- Number of requests requests per second -100 (Writes)
- Number of reads per second 200 (This data is read twice)
- Data Size -2Kb
- **Cost for S3( Monthly):**
- Total Number of Write Requests : 30\*24\*60\*60\*100= 259.2 Million Requests per month
- Total Storage- 494.3GB
- Cost for write requests \$1296 (Pricing: PUT, COPY, POST, or LIST Requests-\$0.005 per

16

- 1,000 requests )
- Cost for reads-\$207.36 (Pricing:\$0.0004 per 1,000 requests)
- Cost for storage: \$11 (0.023 per GB)
- Cost for data returned: \$0.346 (Data Returned by S3 Select-\$0.0007 per GB)
- Total Cost: \$1500 Approximately

### Cost Using DynamoDB

- Number of WCUs- 200(Since 2KB)
- Monthly Cost- 200WCUs \* \$0.47per WCU= \$94
- Number of RCUs- 200 (Since data is read twice)
- Monthly Cost- 200RCUs \* .09per RCU= \$18
- Cost for storage-494.3GB \* .25per GB= \$123.575
- Total Cost- \$235(**6X times cheaper than S3**)
- **That's not all.**
- If data size per request is 50KB instead of 2KB.
- Cost for S3 would be approximately \$3000 per month whereas DynamoDB would cost approximately 6500 (**Almost twice expensive as S3**)

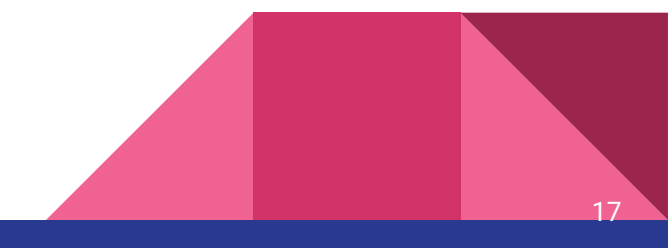

#### Alternatives

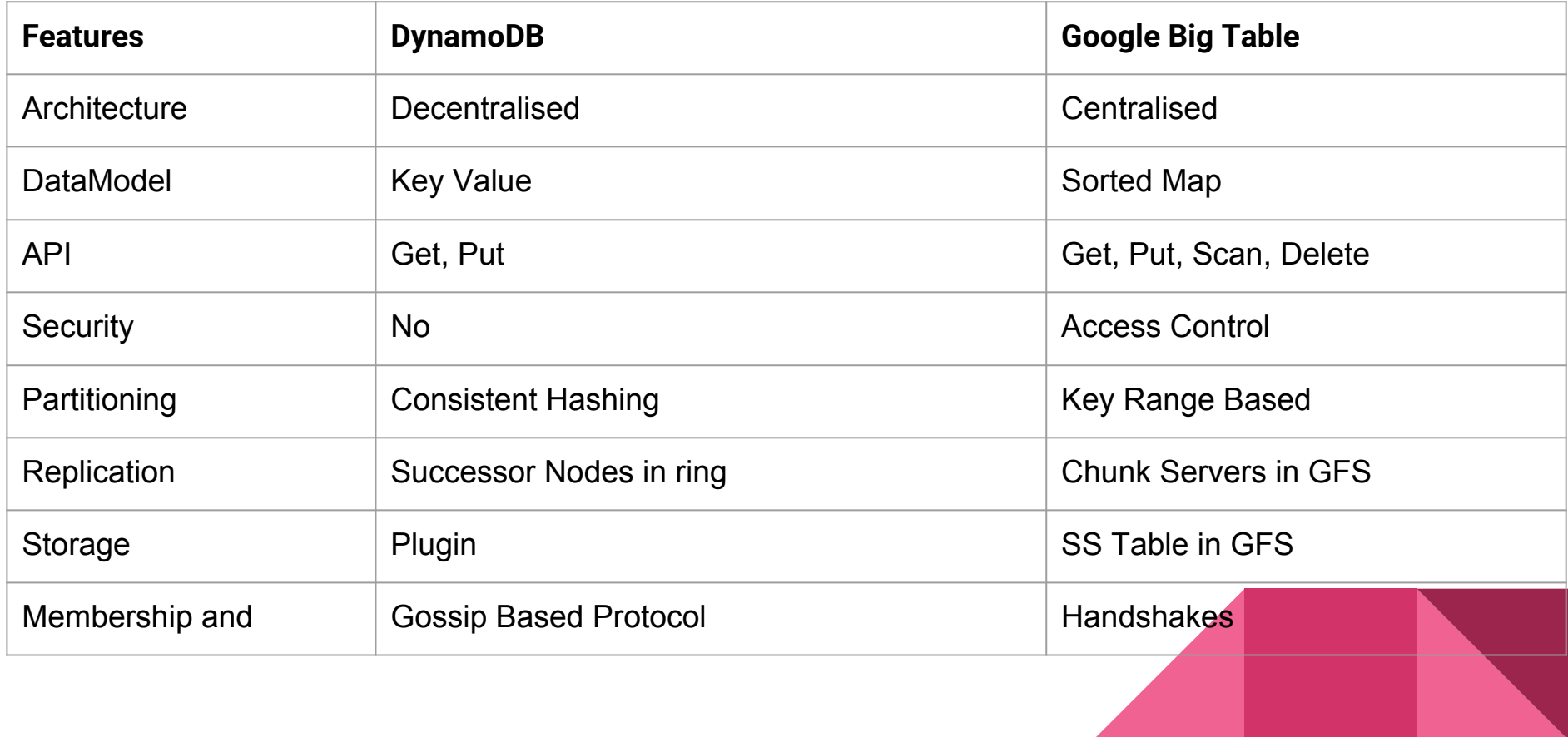

#### **Conclusions**

- Fast, Flexible non relational database
- Reliable performance and Automated scaling
- Great fit for mobile, web, gaming, ad tech, IoT, and many other applications.
- Cost Effective in some use cases.

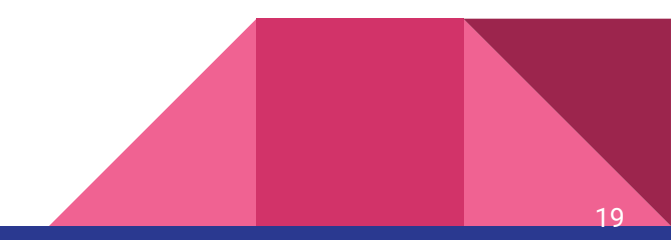

# DEMO

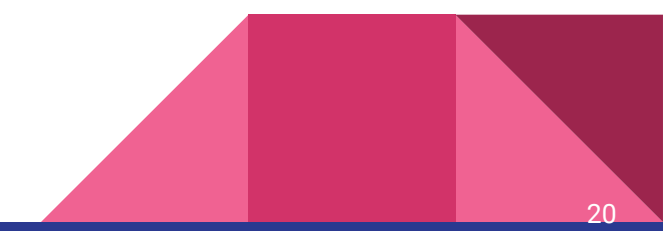

## References

- [https://www.uniassignment.com/essay-samples/information-technology/revi](https://www.uniassignment.com/essay-samples/information-technology/review-of-the-motivation-for-nosql-information-technology-essay.php) [ew-of-the-motivation-for-nosql-information-technology-essay.php](https://www.uniassignment.com/essay-samples/information-technology/review-of-the-motivation-for-nosql-information-technology-essay.php)
- https://cloudacademy.com/blog/amazon-dynamodb-ten-things/
- <https://aws.amazon.com/dynamodb/>
- [https://docs.aws.amazon.com/amazondynamodb/latest/developerguide/Get](https://docs.aws.amazon.com/amazondynamodb/latest/developerguide/GettingStarted.Java.html) [tingStarted.Java.html](https://docs.aws.amazon.com/amazondynamodb/latest/developerguide/GettingStarted.Java.html)
- https://docs.aws.amazon.com/amazondynamodb/latest/developerguide/Jav aDocumentAPICRUDExample.html

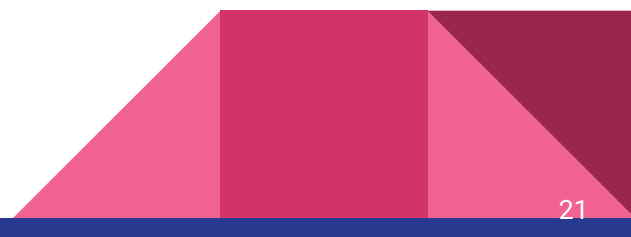

### Questions???

 $22$